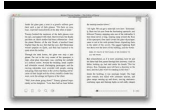

# USER GUIDE MACPI

#### **user guide macpi pdf**

User Guide Macpi Exhibitors lct cleaneex 2016, kenmore 385 owner s manual pdf download Exhibitors LCT CleaneEx 2016 May 13th, 2018 - Exhibitors for 2018 A bigger and better event is in preparation for next year Why not join the long list of

### **User Guide Macpi - nur-so-ein-gedanke.de**

If you are searching for the ebook User guide macpi in pdf form, then you have come on to loyal site. We furnish the full version of this book in DjVu, txt, doc, ePub, PDF formats.

#### **User Guide Macpi - sabanewspaper.com**

If looking for a book User guide macpi in pdf format, then you've come to loyal website. We presented complete variation of this ebook in DjVu, txt, ePub, PDF, doc forms.

### **User Guide Macpi - anyswinggoesdanceclub.com**

If looking for the ebook User guide macpi in pdf form, then you've come to faithful website. We present utter variation of this book in txt, DjVu, doc, ePub, PDF formats.

#### **READ ONLINE http://www.sans-lois.com/download/user-guide-macpi**

user guide macpi, kia owner manual navigation syste, 2000 arctic cat z 440 service manual, kobelco sk20sr mini excavator parts manual instant download sn pm02001 and up, subaru legacy 1997 service repair manual, whats happening to me girls, lexicography in the borderl

#### **Troy Bilt Junior Model 15006 Manual - inflatableboats.me**

7 - Getting Started with the Ribbon Interface (MapInfo Pro 64-bit) Ribbon 152 StatusBar 153 MiniToolbar 153 UserControl 154 ContextMenu 154 BackStage 155

#### **MapBasic 15.2 User Guide - GIS Mapping | Pitney Bowes**

Information in this document is subject to change without notice and does not represent a commitment on the part of the vendor or its representatives.

#### **MapBasic User Guide - Pitney Bowes**

manual 1400b backhoe, user guide macpi, state of the art in computational morphology mahlow cerstin piotrowski michael, tc 39as530u manual, len beadells legacy australias atomic bomb and rocket roads, mitsubishi eclipse 1990 1994 workshop repair service manual, the

#### **Kampi Kadhakacom - inflatableboats.me**

3 MacCaption User Guide Redistributions in binary form must reproduce the above copyright notice, this list of conditions and the following disclaimer in the documentation and/or other materials

#### **MacCaption User Guide - Telestream**

The User Guide is a complete manual presented as a complete document suitable for printing.

## **Documentation - User Guides... - Apache OpenOffice**

fig.1 334 thanks to its high technological evolution is a totally revolutionary fusing unit. From the structure to the kinematic motions and, above all, to the heating

## **334tracciato - Macpi**

10 J. S. N. International, June 2009 At IMB 2009, JSN made an interview with Mr. Paolo Cartabbia, CEO of Macpi Group. At this show, Macpi Group exhibited new products in the categories of cut-

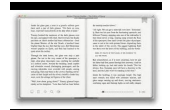

# **Macpi at IMB 2009**

? Getting Started Dealogic www.dealogic.com Loan Analytics (v.9.18)User Guide 3 Loan Analytics is a competitive benchmarking system covering the Global Syndicated Loans Market.

## **User Guide - Dealogic**

Allows you to print the map view or export to PDF, Word or Excel. If you have the Free edition, this print or export will have a watermark. Mapcite.com User Guide – MAPCITE Excel Free/Pro Version 1.0 ©Mapcite.com 2013 sales@mapcite.com, ge 4 If you have modified your spreadsheet data and wish this to be reflected in the map view, you will need to refresh the map. Pro users can set auto ...